# Curating Your Digital Presence

Adapted from a presentation by Shawn E. Nordell (she/her/hers), PhD

Washington University Career Center

Washington University in St. Louis

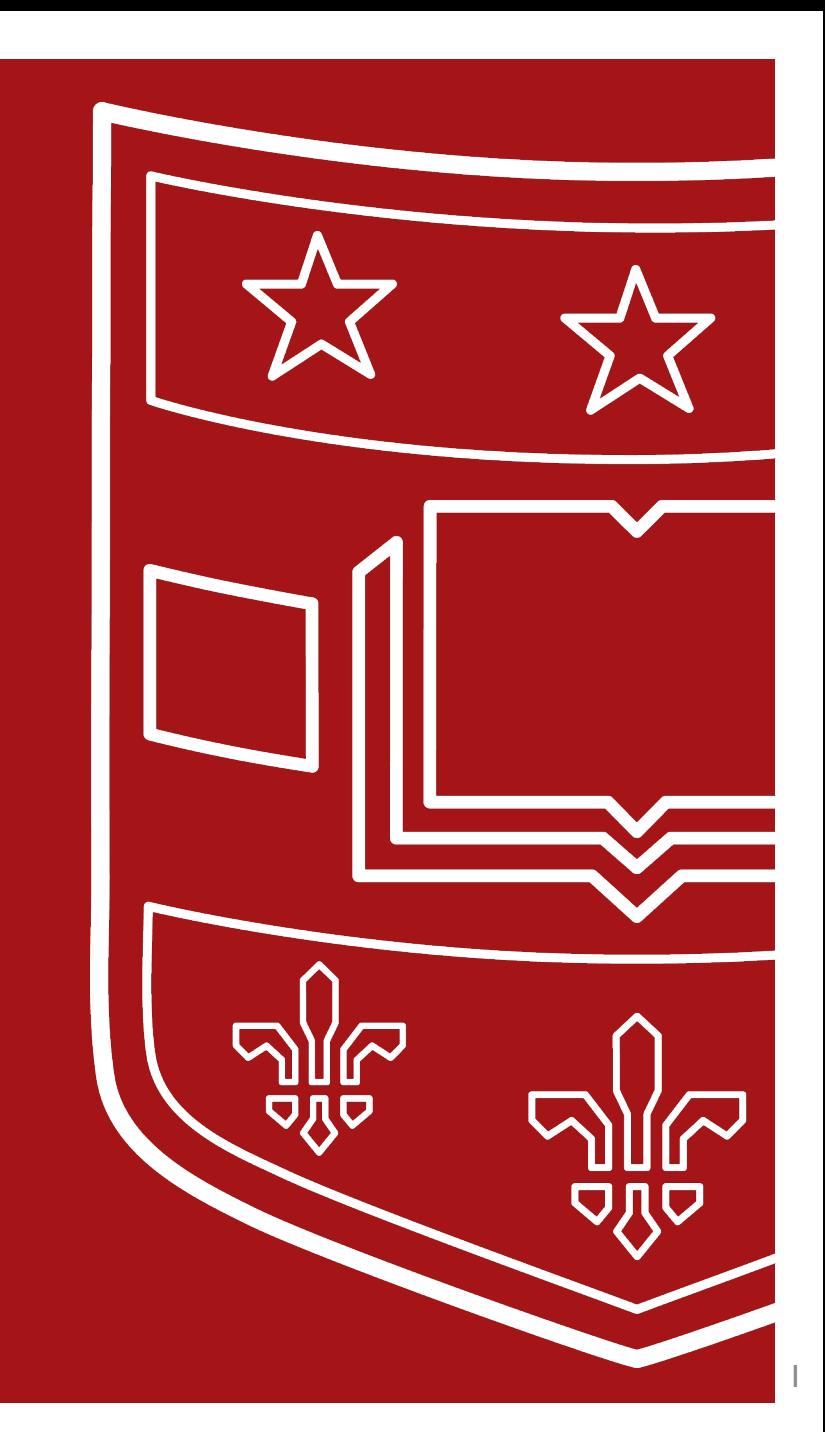

## Goals

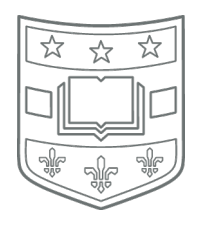

- Evaluating your current online presence
	- What is your online footprint?
- Making an online presence plan
	- What is the best social medium for you
		- How can people find you?
		- Who do you want to be able to find you?

## You are already "out there"

 $5\%$ 

- You already have an online presence
- Google yourself:
	- Addresses
	- Phone directories
	- Court cases
	- Published papers
	- 5K run results
	- Photos
	- Wedding website
	- Restaurant reviews

# Check your existing social media

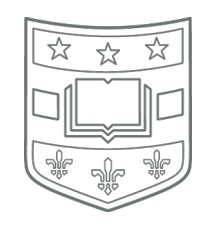

Check your privacy settings

- Facebook
- Twitter
- Instagram
- Reddit
- TikTok
- YouTube
- Quora, Reddit, etc.

Note – you can have personal and professional social media accounts – just keep them separate! And check their privacy settings.

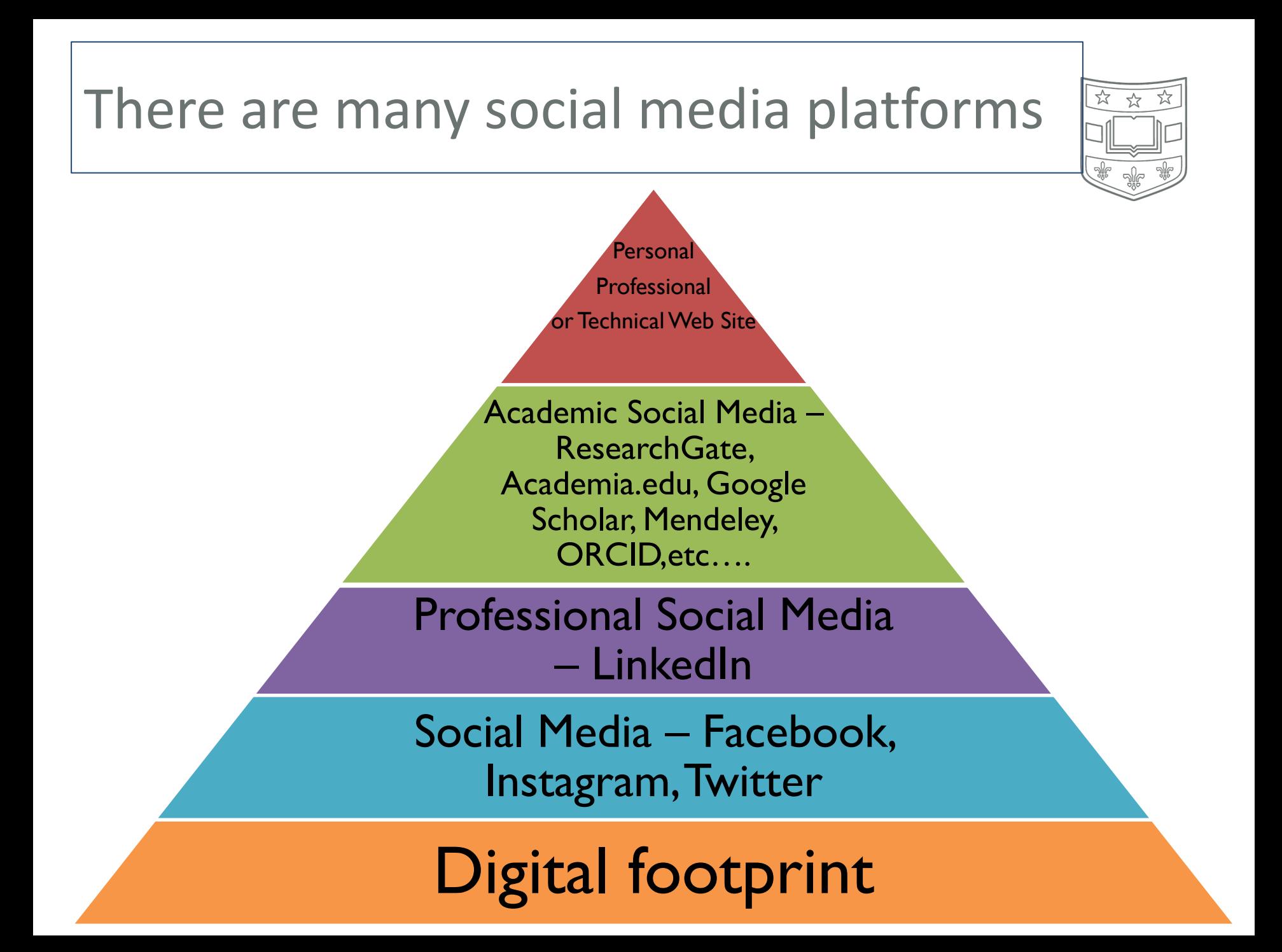

## History of scholarship of Academic Social Network Sites

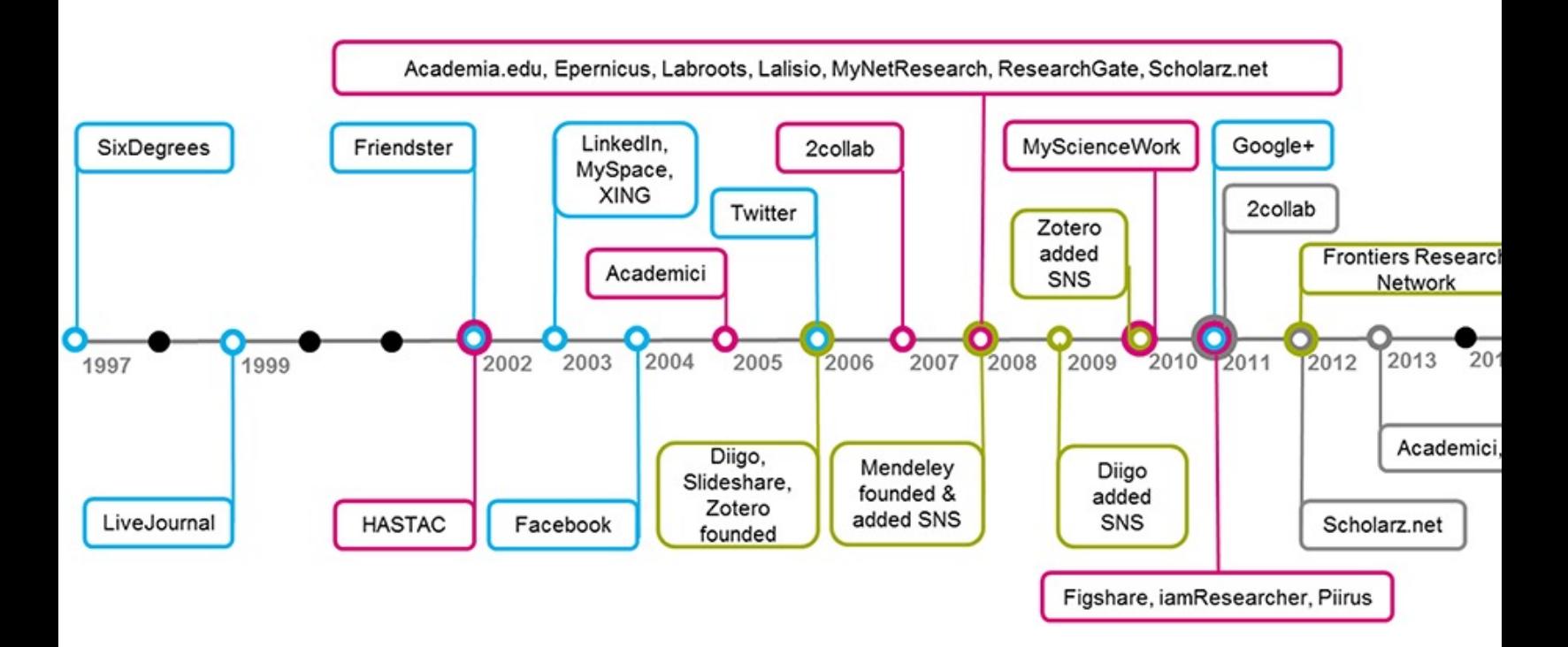

From: Jordan, K., 2019. From social networks to publishing platforms: a review the history and scholarship of academic social network sites. Frontiers in Digit Humanities, 6, p.5.

## Create an online presence plan

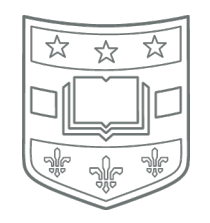

- Who needs to find you?
- What information do you want them to have?

# LinkedIn is a Social Network for Professionals of over 500M

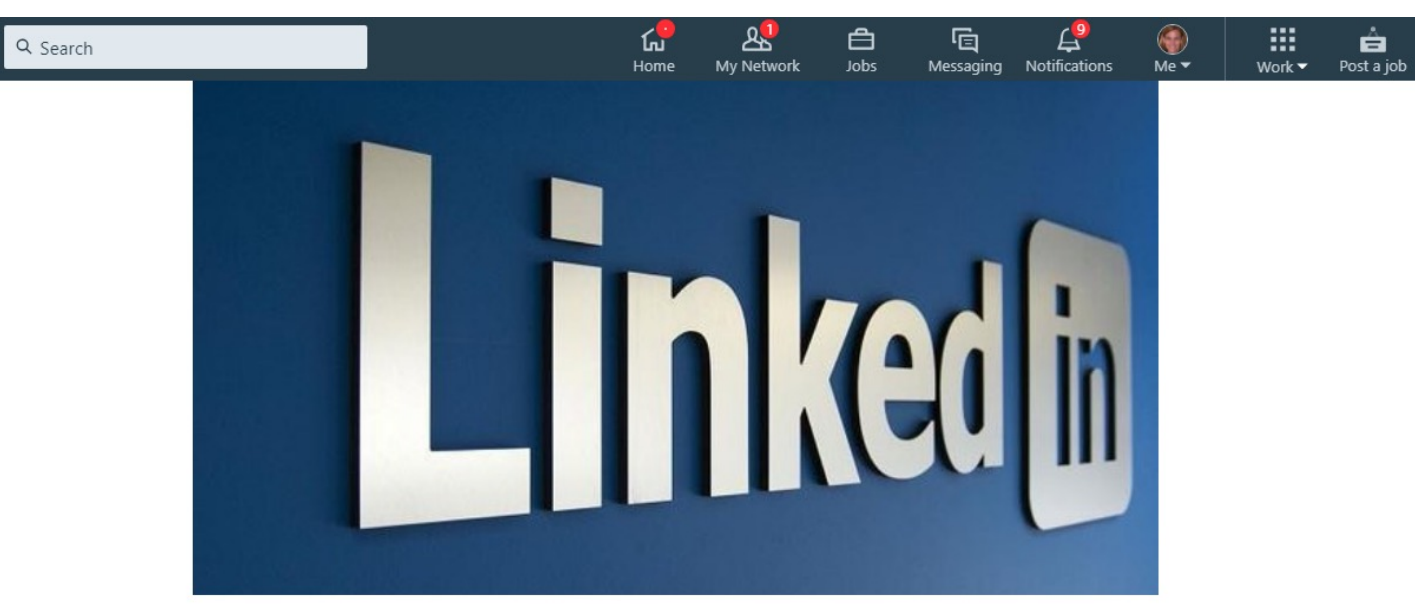

#### **LinkedIn: A Social Networking Site for Business People and Professionals To Connect**

Published on January 6, 2016

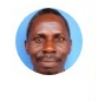

Geoffrey Martine Mutalemwa + Follow Founder/CEO at Maziwa Makuu Project, HR & Digital Consultancy 30 articles

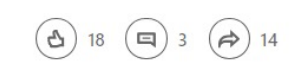

From: https://www.linkedin.com/pulse/linkedin-social-networking-site-business-people-mutalemwa/

<u>in</u>

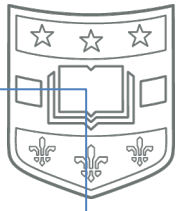

# LinkedIn Provides Information about:

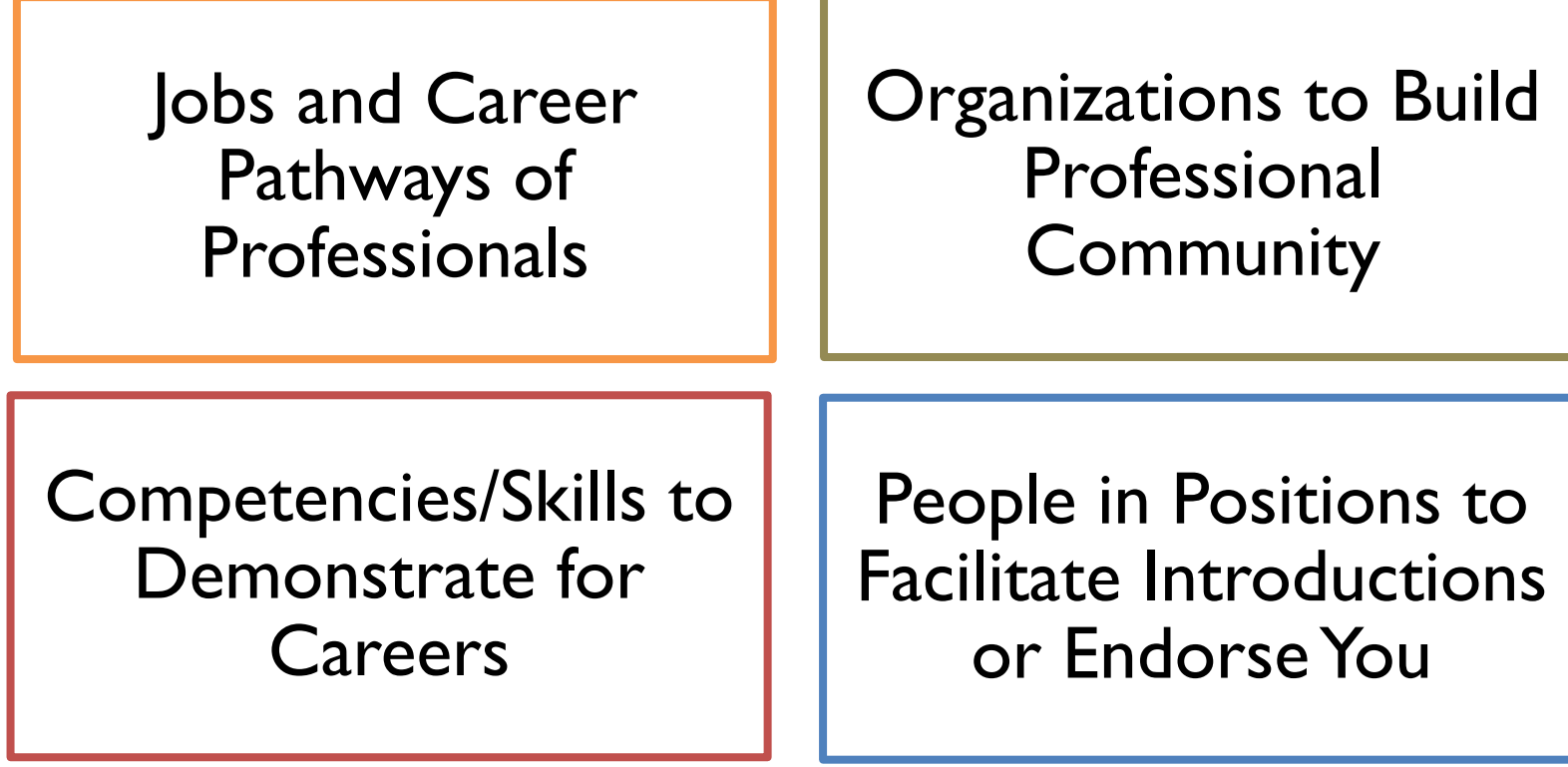

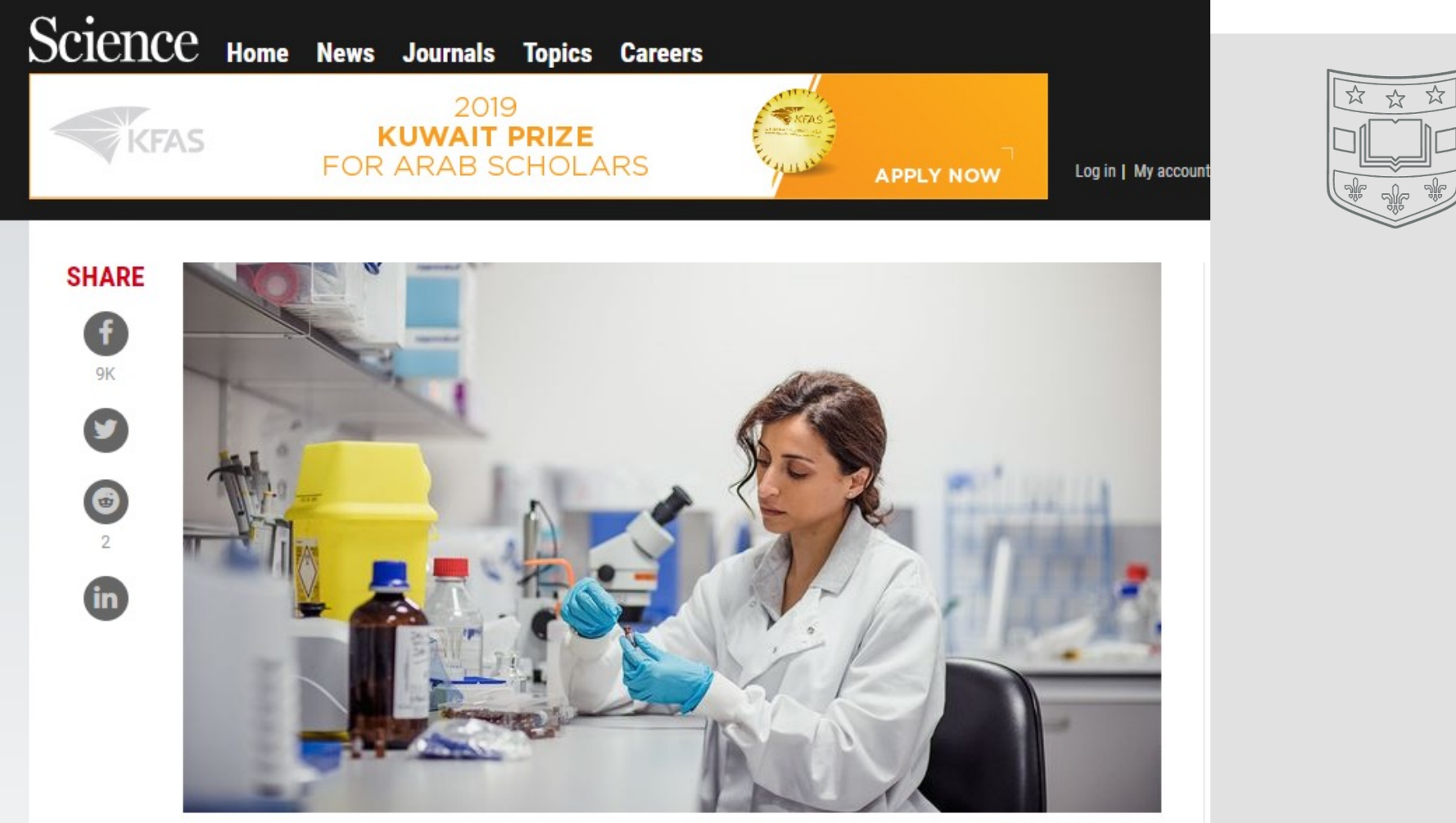

ISTOCK.COM/SOLSTOCK

#### In a first, U.S. private sector employs nearly as many Ph.D.s as schools do

By Katie Langin | Mar. 12, 2019, 5:45 PM

https://doi.org/10.1371/journal.pone.0209898 From: Reithmeier R, O'Leary L, Zhu X, Dales C, Abdulkarim A, Aquil A, et al. (2019) The 10,000 PhDs project at the University of Toronto: Using employment outcome data to inform graduate education. PLoS ONE 14(1): e0209898.

## Technical Note: Stop notifying connections when you update your profile

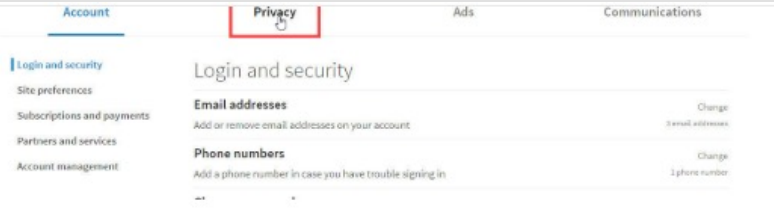

3) Scroll down on the page and look for "Sharing profile edits." You'll see that by default notifications are turned on (unless you changed them before). Click the "Change" button.

How others see your LinkedIn activity

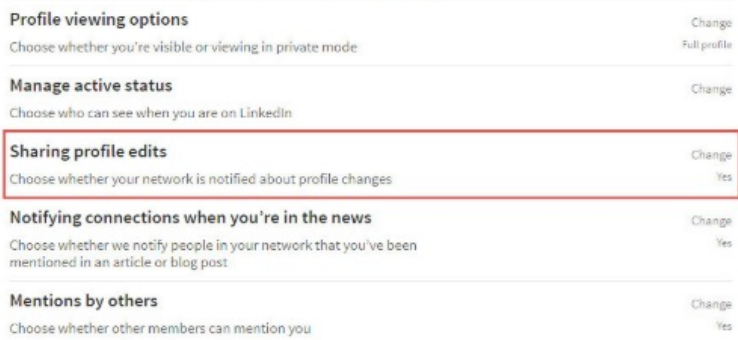

4) Under "Sharing profile edits, click on the toggle button next to "Yes."

How others see your LinkedIn activity

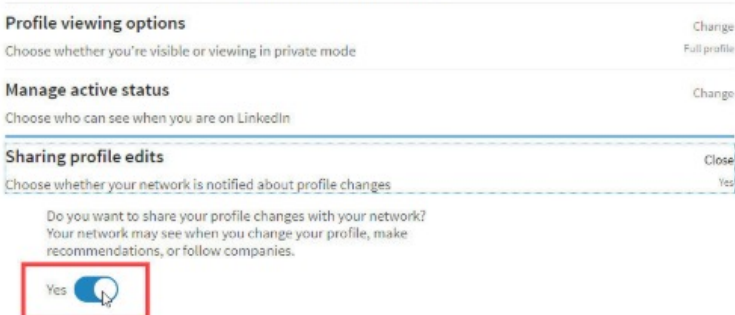

It should now say "No." You'll see a "Saved" message off to the right letting you know that the change has been made.

### Set your Privacy Settings to Search in Private Mode

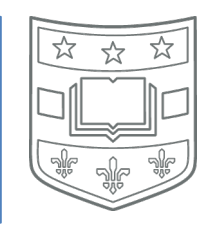

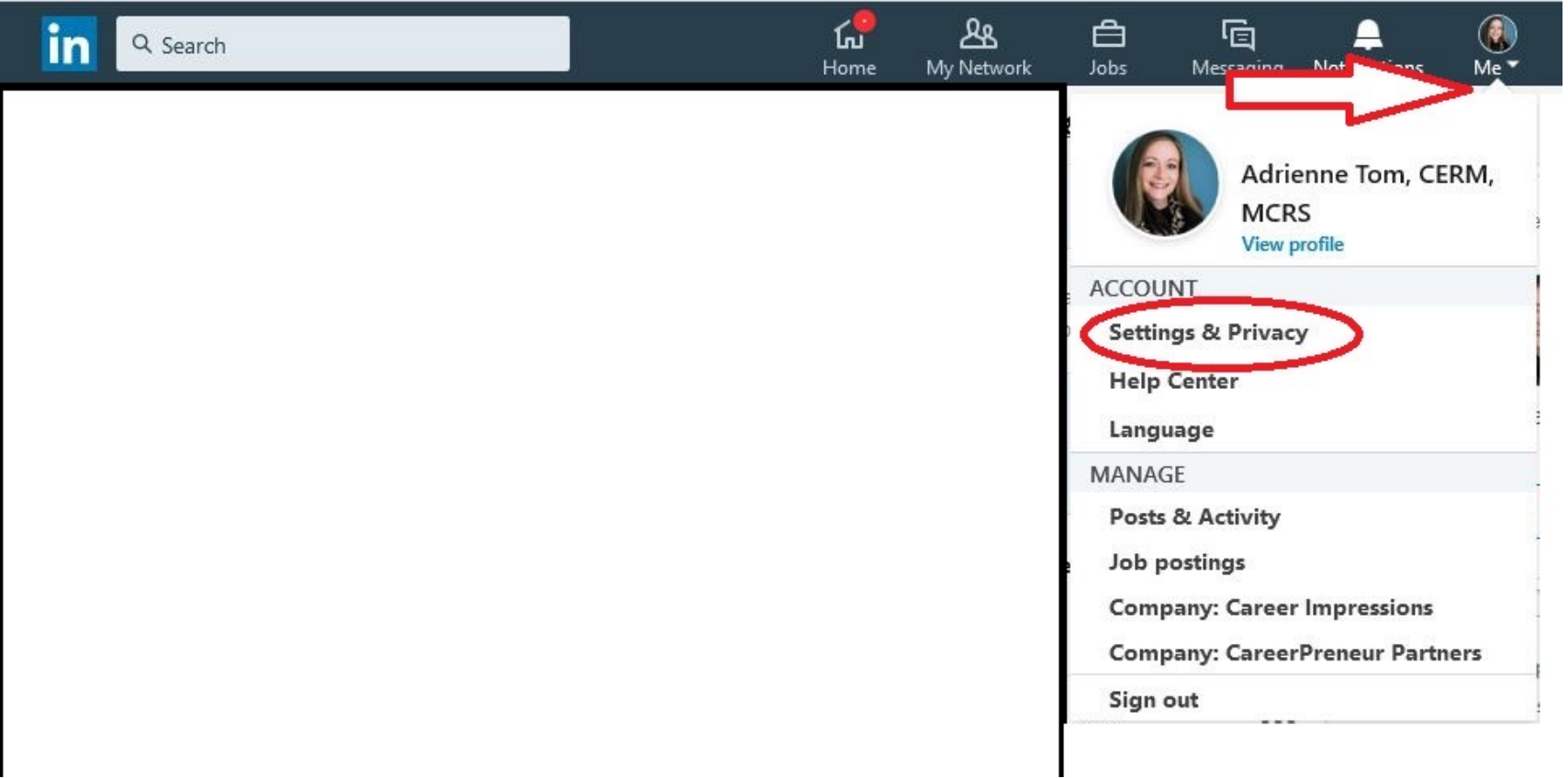

### Change Profile Viewing Options To Private Mode – Stop

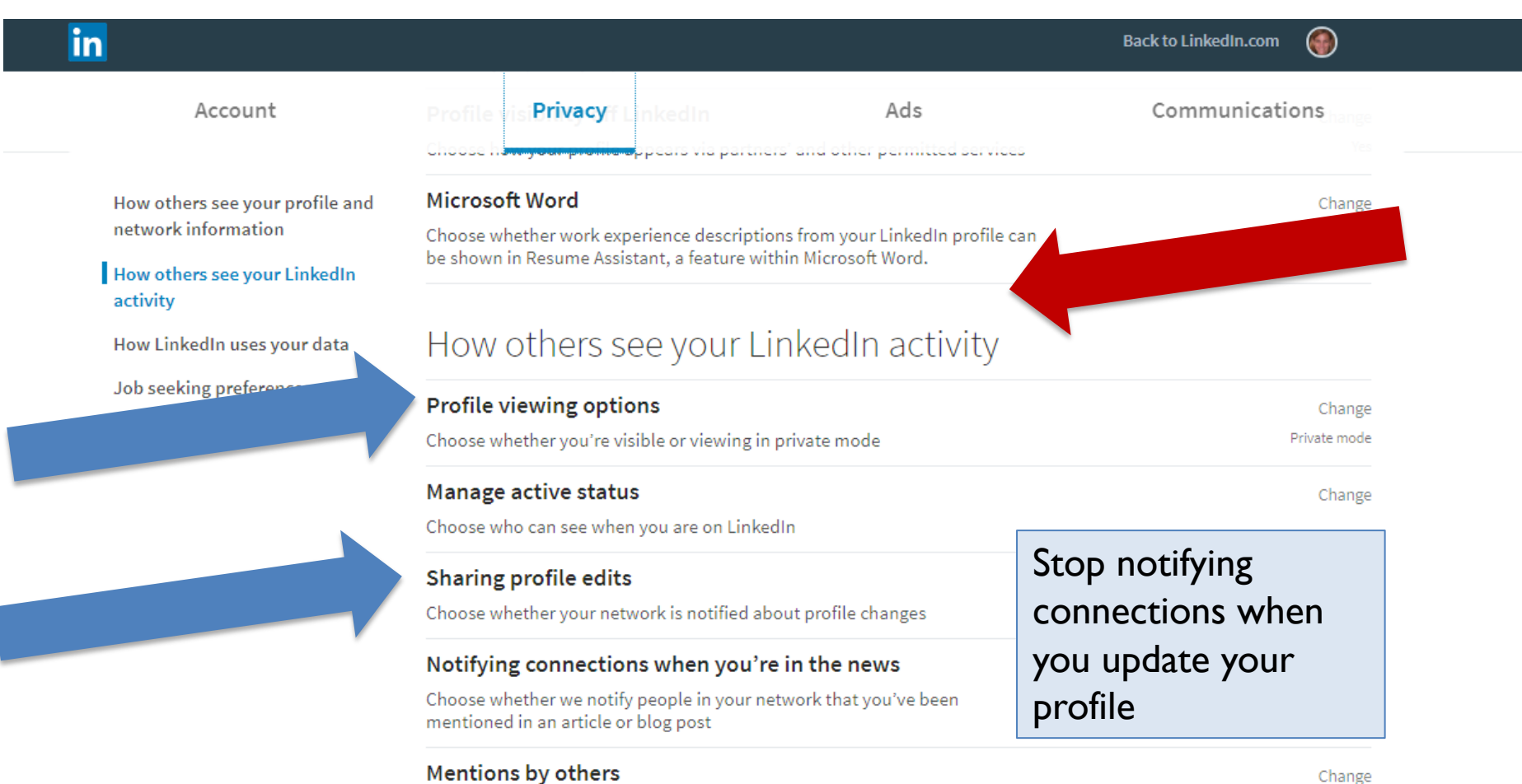

☆

Choose whether other members can mention you

# Creating Your LinkedIn Profile Requires Research

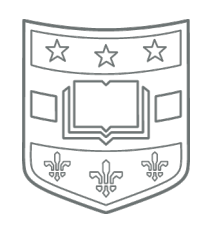

- What is YOUR professional identity? – Job titles
- How best to describe your competencies, experiences and skills?
	- Keywords and descriptors
	- Qualifications and requirements
- Profession Thinking!

# Research: Pay attention to …

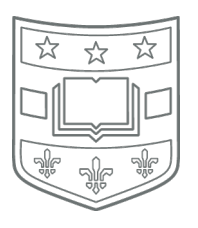

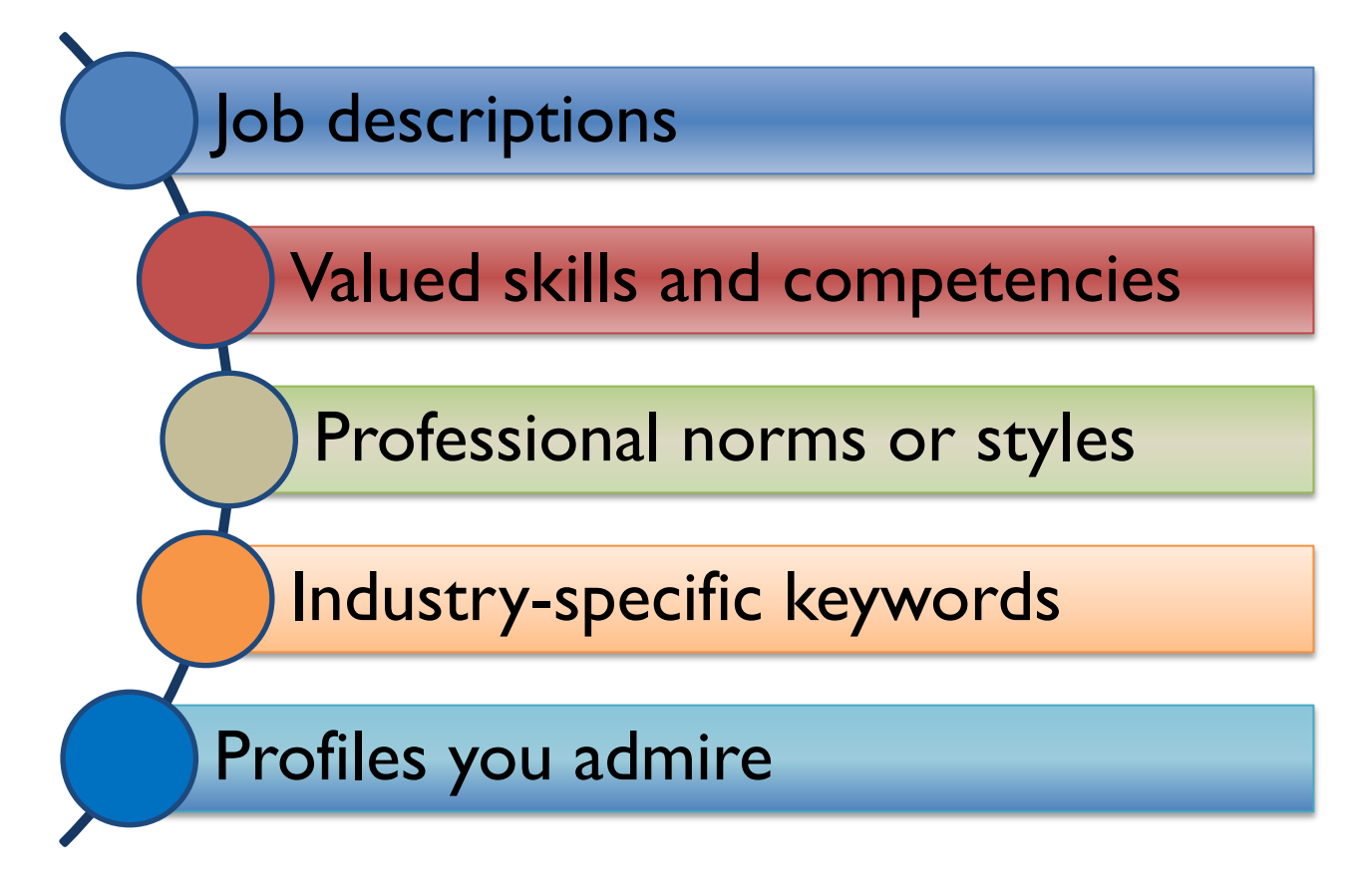

# Profiles with headshots are more likely to be viewed

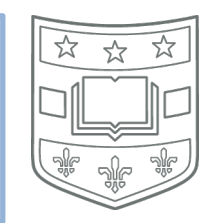

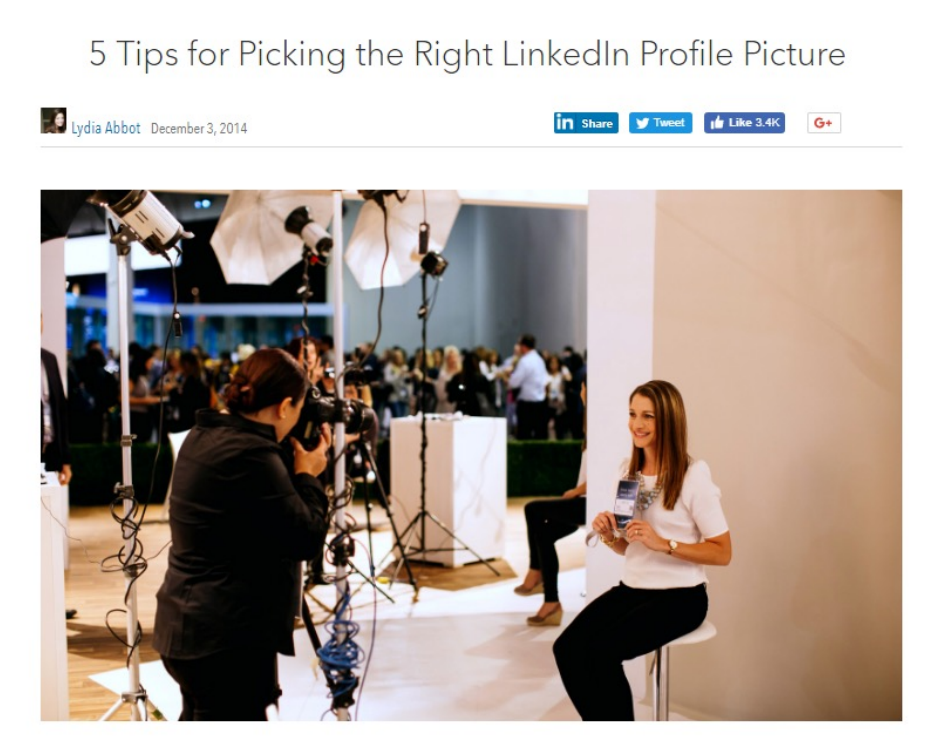

Your profile picture can be one of the most important elements of your LinkedIn presence. Our research shows that just having a picture makes your profile 14 times more likely to be viewed by others.

Use a professional headshot

- non-distracting background
- dress appropriately for your industry
- choose the mood and expression for your audience

### Create a **headline** that tells people what you do or want to do

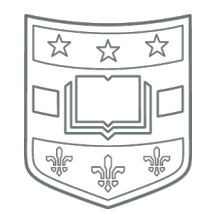

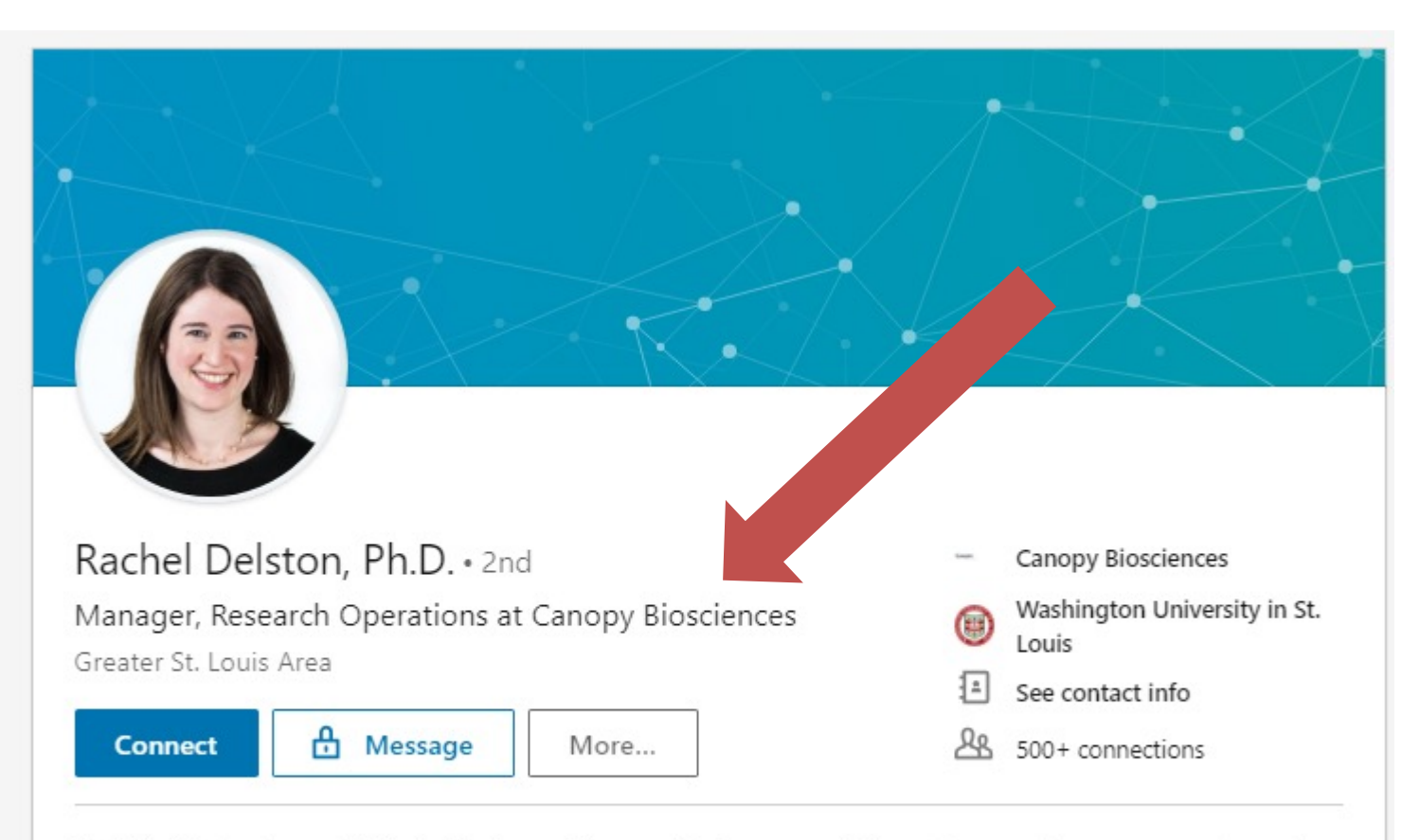

Ph.D. in Molecular and Cellular Biology with expertise in cancer biology, immunotherapy research, and early drug discovery. Experience includes signaling pathways, immunology assays, testing funnel development, high-throughput technology, grant writing, collaborative work, and mentorship.

## Headlines can identify your skills

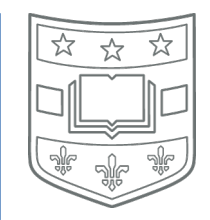

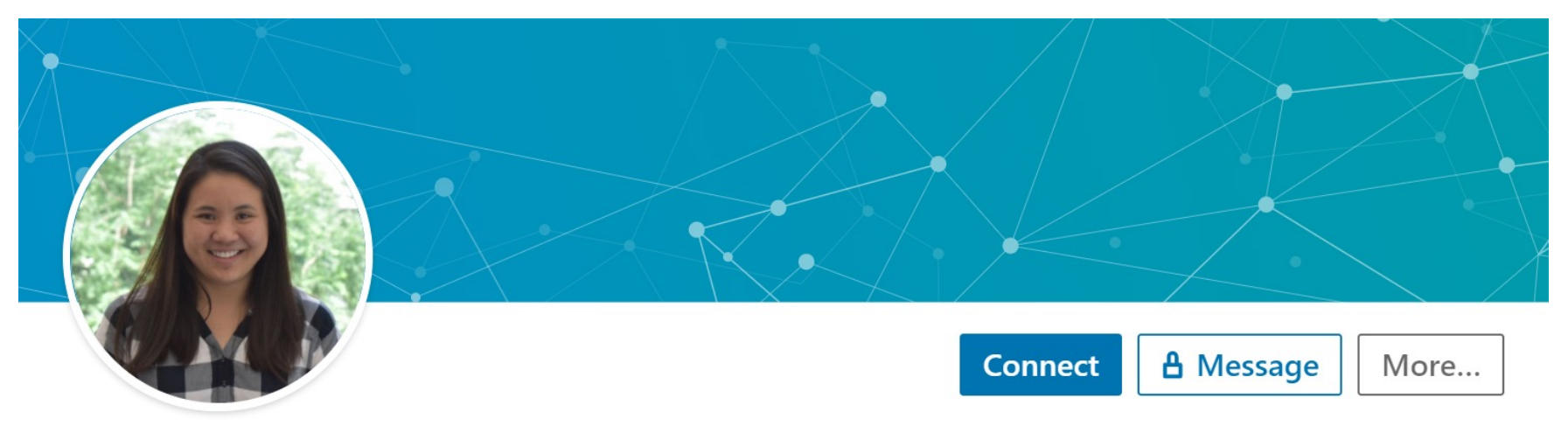

#### Allison Soung · 2nd

Neuroimmunologist | Glial Biologist | PhD Candidate at Washington University in St. Louis

St Louis, Missouri, United States 260 connections · Contact info

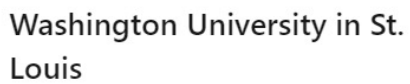

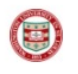

 $\left( \blacksquare \right)$ 

Washington University in St. Louis

# The summary tells your professional story

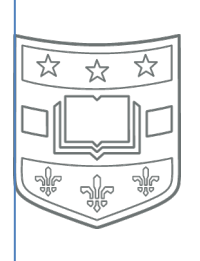

#### About

PhD Candidate in Electrical Engineering (expecting to graduate in November 2020) with 5 years of applied machine learning and statistical modeling experience. My doctoral research is in neuroscience, focusing on adaptive computations that undergo in neural circuits. In addition to working with high-dimensional neural data, I am also passionate about solving problems in computer vision.

#### About

Joint Ph.D. in Germanic Languages and Literatures and Comparative Literature with 10+ years experience in higher education and corporate roles, including global communications and partnerships, workforce development, teaching, student advising, and study abroad recruitment.

Serving Daimler Mobility AG's Global Cybersecurity Program by leading global communications and educational outreach, as well as designing and implementing team development initiatives and supporting global partnerships.

Extensive experience with designing and facilitating international collaborations, professional development workshops, and student-centered programming.

### The background photo should have a purpose

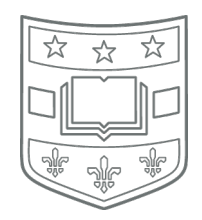

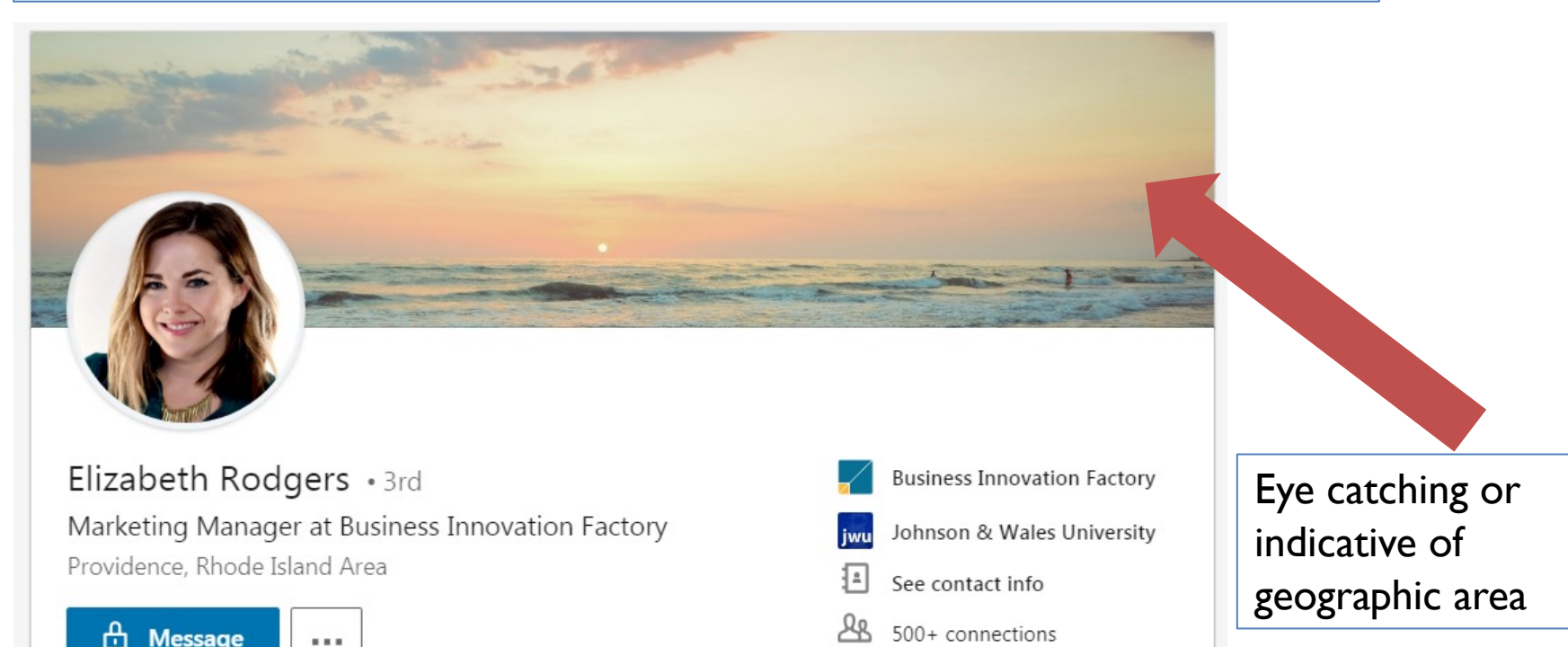

Marketing communications and advertising professional with experience across multiple channels. Excellent communication skills, both oral and written as well as a passion for professional integrity and teamwork.

Specialties: creative strategy and process, communications, planning, budget analysis, design, competitive and product analysis, market research, creative briefs, team management, campaign analysis, strategy, project management, computer skills in Adobe Photoshop, Adobe InDesign, Adobe Illustrator, Microsoft Office

20

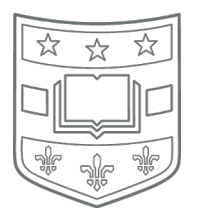

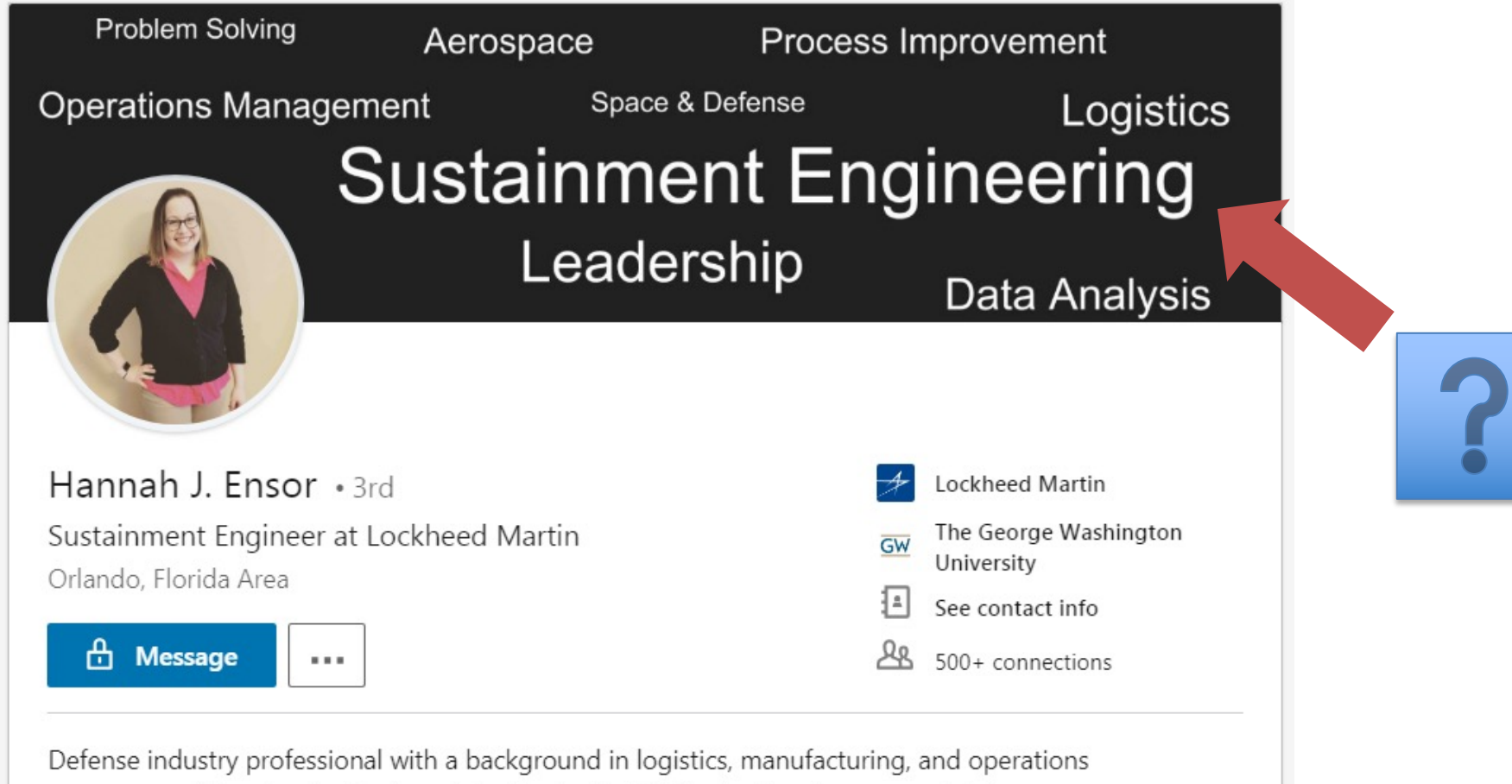

management. Passionate about contributing to the USA's standing in space and defense.

# Background photos can illustrate a point or skill

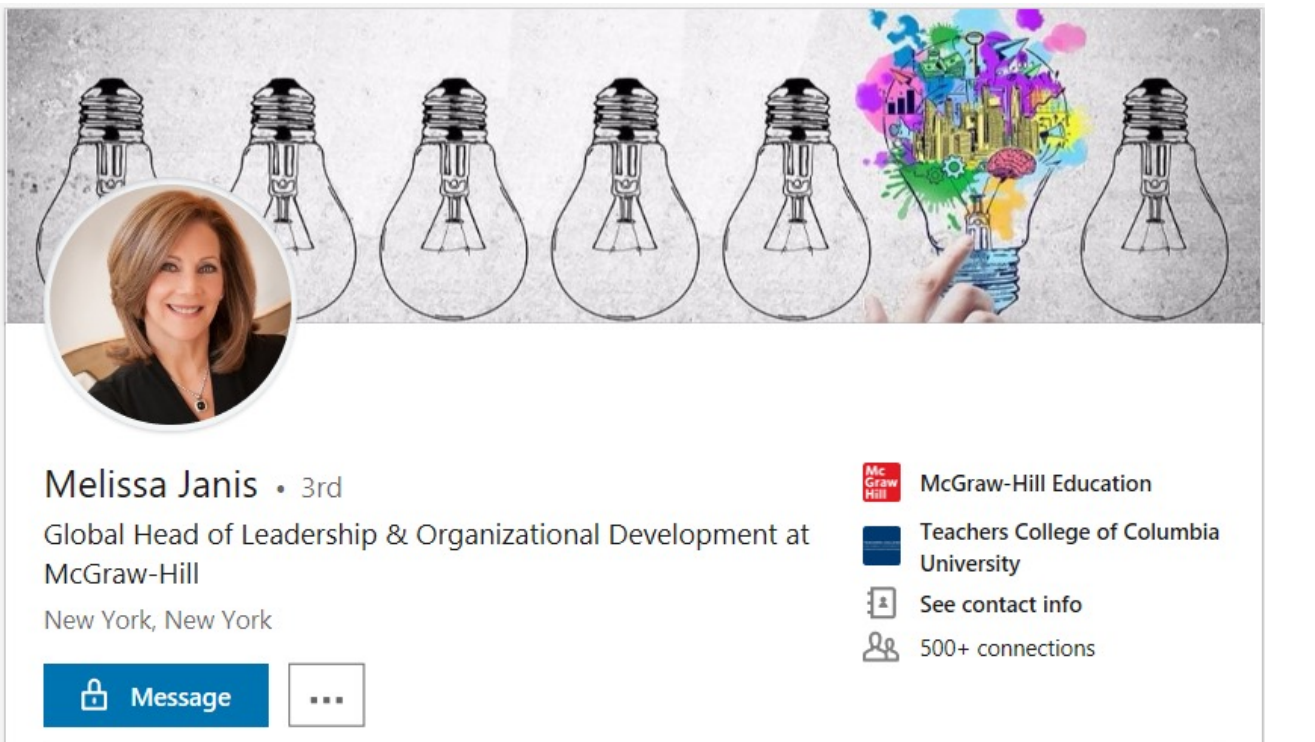

I love switching on light bulbs with people - facilitating those "aha moments" that change mindsets and open up new possibilities. My passion is all about helping people, teams and organizations figure out where they are, where they want to be, and then helping them get there.

As enterprises transform from traditional to digital, Learning & Organizational Development professionals must ensure that our people are ready for new challenges and new ways of working - in an environment of constrained resources and time-starved employees. I've made a difference by creating impactful solutions that require minimal time commitment on a shoestring budget.

Find copy photos https://pix Create a Summary that:

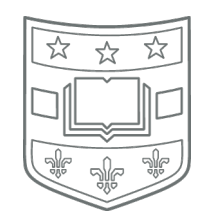

- Efficiently indicates your specialty
- Speaks directly to "your" audience
- Uses discipline/ industry specific keywords (but not too many)
- Is creative and shows your excitement
- Is specific
- Does NOT begin with "recent graduate"

## Create a Comprehensive Profile

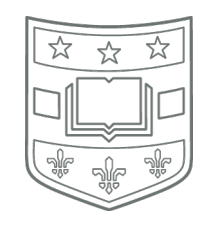

- List your relevant work experiences, full and parttime, indicate what you learned
- Add your skills (focused list not too many), your connections can publicly endorse you
- Include your education
- Describe your volunteer work
- Show off honors and awards, organizations, and projects

# Twitter is an easy way to microblog and network

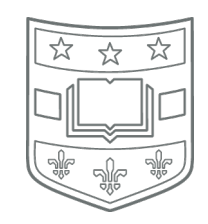

#### L. K. Taylor, Ph.D., M.S. #BlackInMicro Week Retweeted

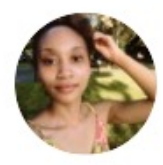

**LaNell A Williams**  $@$ AlxndriaTH3Gr8  $\cdot$  11h  $000$ Hello! It's LaNell! And I'm a Harvard PhD Student that studies the selfassembly of viruses. For @BlackinPHysics Week and I got the honor or doing a seminar at @YalePhysicsDept on "Why Physicists Should Care About Viruses!" youtu.be/Div-sR0h91c #BlackinSquishyPhysicsRollCall

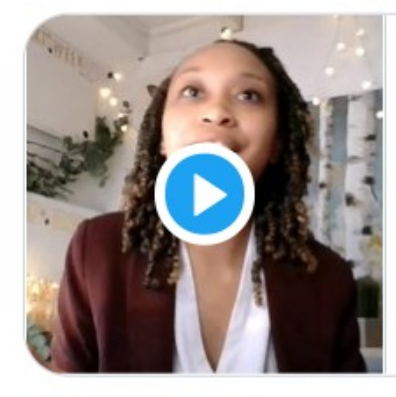

#BlackinPhysics Week: Yale Seminar- "Why Physicists ... A Seminar in conjunction with #BlackinPhysics week featuring LaNell A. Williams, a Harvard PhD Student i...  $\mathcal{S}$  youtube.com

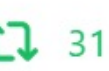

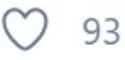

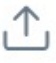

### Follow Wash U

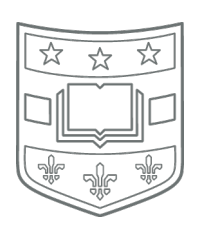

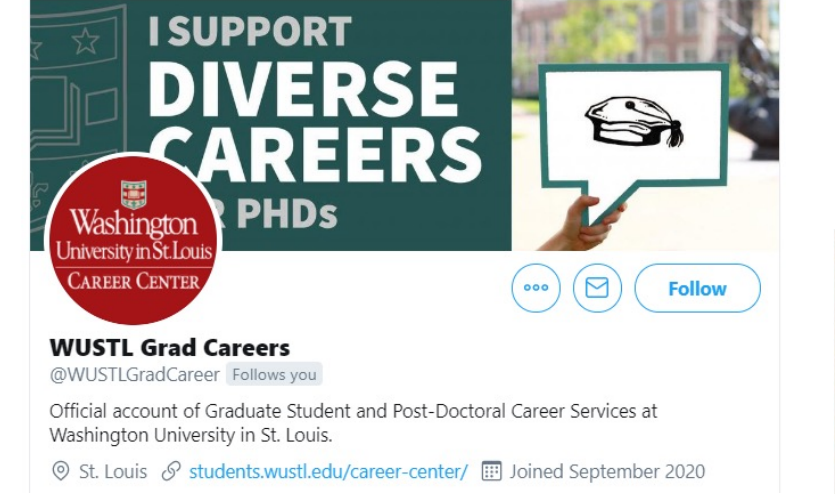

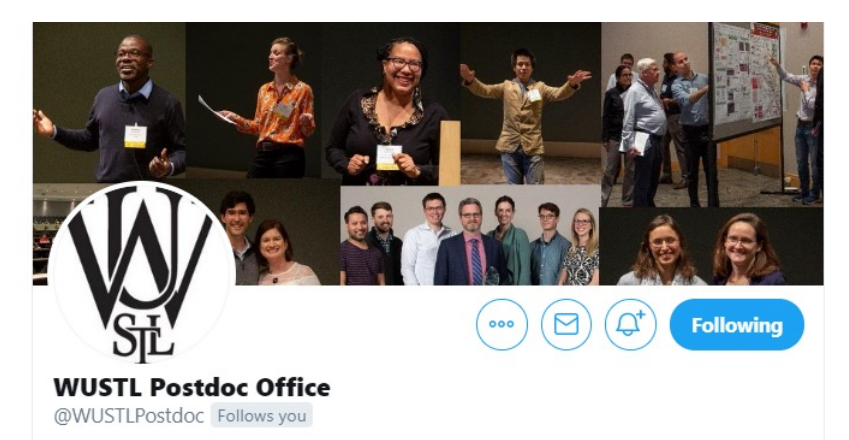

Providing career & professional development, centralized information and other resources for all @WUSTL #postdocs

St. Louis, MO & postdoc.wustl.edu | Joined January 2012

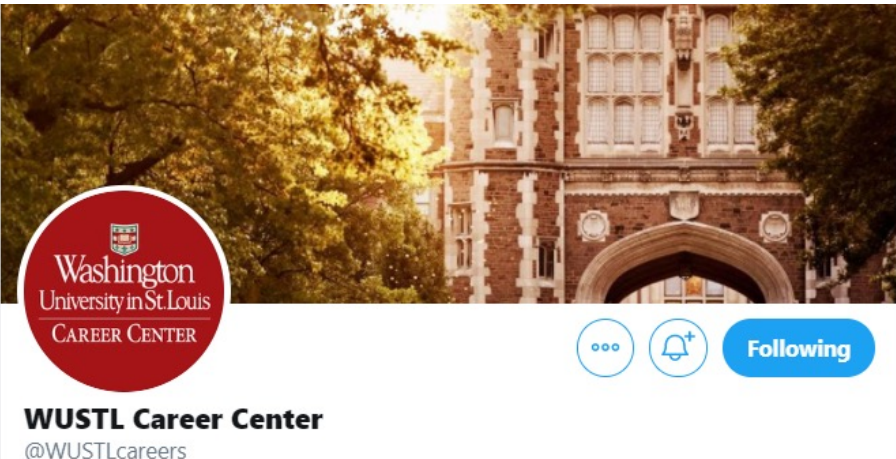

# ResearchGate and Academia.edu Both are academic social networks

Both platforms allow you to do the following:

- [Create a profile that summarizes your resear](https://libraries.ou.edu/content/understanding-academiaedu-and-researchgate)ch
- [Upload your publications, so others can find them \(](https://osc.universityofcalifornia.edu/2015/12/a-social-networking-site-is-not-an-open-access-repository/) [BEWARE OF COPYRIGHTS\)](https://files.eric.ed.gov/fulltext/EJ1173547.pdf)
- [Find and follow other researchers, so you can rece](https://files.eric.ed.gov/fulltext/EJ1173547.pdf)ive automatic updates on their new publications
- Find and read others' publications
- See platform-specific metrics that indicate the readership and reach you have on those sites

#### UNDERSTANDING ACADEMIA.EDU AND RESEARCHGATE **A social networking site is not an open access repository**

Manca, S., 2018. ResearchGate and Academia. edu as Networked Socio-Technical Syster Scholarly Communication: A Literature Review. Research in Learning Technology, 26.

# Making the most out of social science media: Tips from the front lines

Science

**Contents** 

News  $\sim$ 

Careers -

Journals  $\sim$ 

- Joseph Sexton of UMCP says scientists should join a network once they've made sure key colleagues use it already. "It would be foolish to use a tool that people in my professional network weren't using," he says.
- Mendeley helps Sexton "organize my own citations in my research." Its group workspace/cloud storage "is great for sharing documents-you can set up a library for a team."
- If ResearchGate links users by cross-disciplinary skills, LinkedIn offers myriad groups for professionals affiliated with highly specialized subspecialties, scientific societies, or specific institutions.
- Twitter has led to new ideas for papers, professional introductions, and new collaborative projects, says UC Berkeley ecologist Karthik Ram. You don't need a lot of followers, he says. All that matters that is that your network is connected around shared interests or goals.
- Research Gate calculates a "RG score" for its users, combining their impact in citations, activity on the site, and acclaim from other users. Some like its usefulness for identifying the value of new members to connect with. Others are skeptical. "The RG score tells about as much about the quality of a researcher as the number of Facebook friends tells about somebody's popularity," one user said in a recent discussion on the site about the issue.
- . Neuroendocrinologist Edward Roy of University of Illinois Urbana-Champaign uses PubMed, Web of Science, and Google Scholar to find papers. But on specific technical questions "for example, when things go wrong in lab," he says, the Q&A on ResearchGate "can be quite useful. If I were to search on those databases for the specific technique I'm having trouble with, I'd just get thousands of papers."

https://www rg/careers/2 chgate-face

# Google scholar also provides metrics

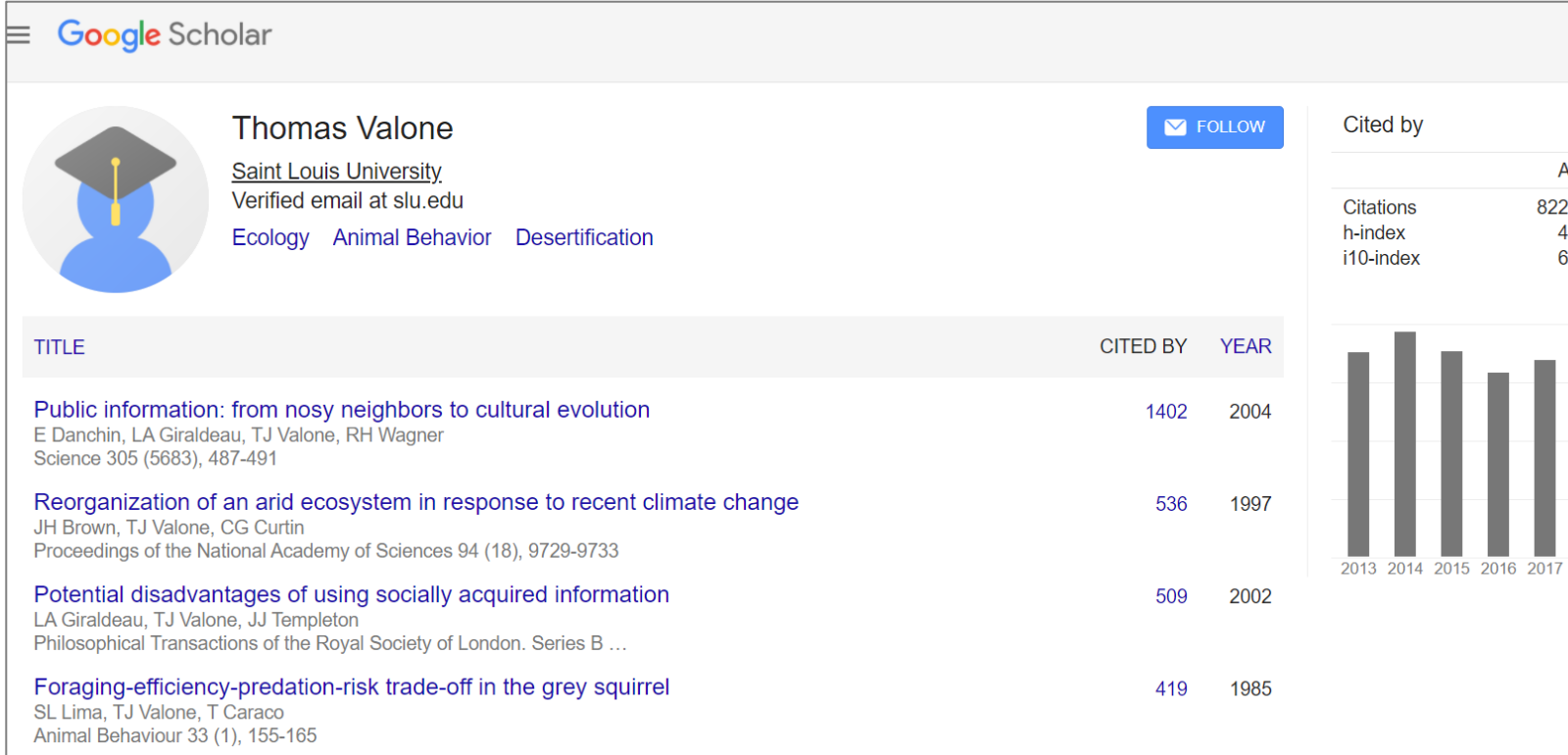

#### Managing your online presence